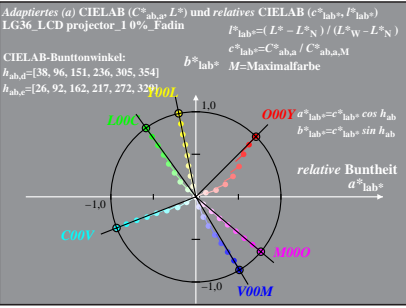

LG360−8A, 0%\_Fadin 0

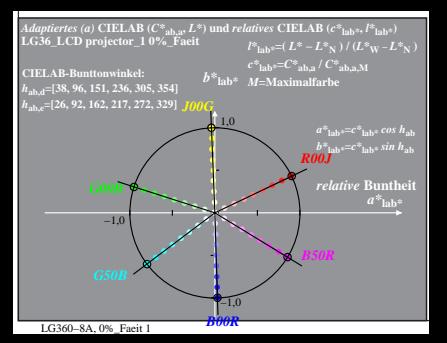